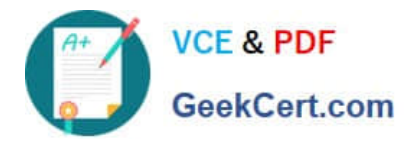

# **C2040-951Q&As**

IBM Lotus Notes Domino 8.5 Application Development Update

# **Pass IBM C2040-951 Exam with 100% Guarantee**

Free Download Real Questions & Answers **PDF** and **VCE** file from:

**https://www.geekcert.com/c2040-951.html**

100% Passing Guarantee 100% Money Back Assurance

Following Questions and Answers are all new published by IBM Official Exam Center

**C** Instant Download After Purchase

**83 100% Money Back Guarantee** 

- 365 Days Free Update
- 800,000+ Satisfied Customers

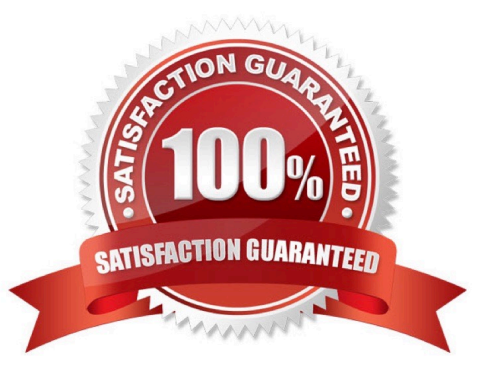

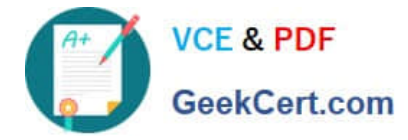

# **QUESTION 1**

What is the difference between the global objects header and headerValues?

A. Both represent the same object.

B. headerValues is not a global object.

C. header contains a RequestHeaderMap, which returns the first value of each header only, whereas headerValues provides all values of eachheader in an array.

D. header contains the header values of the servlet request, whereas headerValues is an object, containing all the properties of the actualXPage in an string array.

Correct Answer: C

#### **QUESTION 2**

Hannah wants to change her font type on her invoices XPage. What view in the Domino Designer allows her to do that?

A. Page view

- B. Themes view
- C. Events view
- D. Properties view

Correct Answer: D

#### **QUESTION 3**

Steve wants to add a style sheet to his Web application. What does he need to do to accomplish this?

A. Build the style sheet with one of the numerous available CSS editors, and import it into an XPage.

B. From the Application Navigator in Lotus Domino Designer, expand Resources and double-click Style-Sheets. From the buttons, select "New Style-Sheet" and build it by using the built-in CSS editor.

C. He cannot; Web applications in Lotus Domino cannot use style sheets.

D. From the application navigator in Lotus Domino Designer, double-click Pages. Click the "New Page" button, and build your style sheet as apage. Then open your XPage and import the page with the style sheet.

Correct Answer: B

# **QUESTION 4**

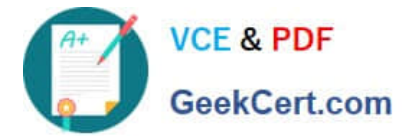

Lenni added a style sheet to an XPage using a URL link. The style sheet contains a class to format text to be red and bold. She applied the class to a label control; however, when she previews the XPage in a web browser, the label text is bold but the font is black.

Which of the following could be causing the label font to be black?

- A. A color style cannot be applied to label text.
- B. Black is selected in the font color properties of the label.
- C. The style sheet must be imported into the XPage application.
- D. The style applied to the table cell where the label resides is overriding the label style.

Correct Answer: B

## **QUESTION 5**

Zachary is creating a new theme for his XPage. How is the theme file formatted in the Resources area of the application?

A. XML

- B. CSS
- C. HTML
- D. JavaScript

Correct Answer: A

[C2040-951 PDF Dumps](https://www.geekcert.com/c2040-951.html) [C2040-951 Practice Test](https://www.geekcert.com/c2040-951.html) [C2040-951 Study Guide](https://www.geekcert.com/c2040-951.html)